# Programming and Problem Solving through C Language O Level / A Level

### **Chapter - 9: Pointers**

#### **Pointers**

A pointer is a special variable which holds the address of the variable it has pointed to.

### **Basic Concept of Pointer**

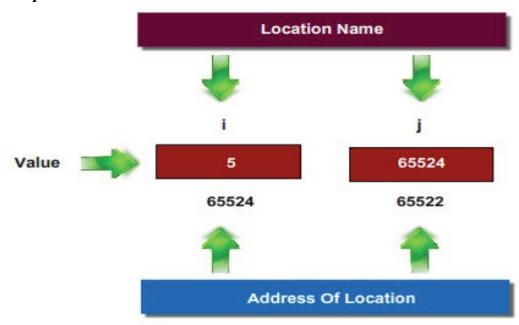

- "i" is the name given for Particular memory location.
- Consider it's Corresponding address be 65524 and the Value stored in variable 'i' is 5
- The address of the variable 'i' is stored in another integer variable whose name is 'j' and which is having corresponding address 65522
- Thus, one can say that, j = &i; that is j = Address of i.
- Here j is not ordinary variable; It is special variable and called pointer variable as it stores the address of the ordinary variable

| Variable Name | Variable Value | Variable Address |
|---------------|----------------|------------------|
| i             | 5              | 65524            |
| j             | 65524          | 65522            |

## Address operator in C programming

- It is Denoted by '&'
- When used as a prefix to a variable name '&' operator gives the address of that variable.
- Example: &n Gives address on n.

```
Example
       #include <stdio.h>
       void main()
       {
               int n=10;
              printf("\nValue of n is : %d",n);
              printf("\nValue of &n is %u", &n);
       Output
               Value of n is: 10
               Value of &n is: 65522
Using pointer Variable
       Pointer variable can be defined using the (*).
       <data type> * pointer_ variable name;
       int * ptr;
       float *ptr;
       char *ptr;
Example
       #include <stdio.h>
       void main()
              int i=5;
              int *ptr;
              ptr=&i;
              printf("\nAddress of i is : %u", &i);
              printf("\nValue of ptr is %u", ptr);
       }
       Output
               Address of i is: 65522
               Value of ptr is: 65522
```

### **Invalid Use of Address Operator**

- Programmer cannot use Address operator for Accessing Address of Literals.
- Only Variables have Address associated with them. &75
- (a+b) will evaluate addition of Values present in variables.
- Output of (a+b) is nothing but Literal, so one cannot use Address operator. &(a+b)
- Again 'a' is Character Literal, so he cannot use Address operator. &('a')

### **Pointer Assignments**

- To assign an address to a pointer we'll need a new operator, the "address of" operator.
- Once assigned, the pointer will contain the "address of" the assigned variable not it's value.
- Code Example:
  - o int \*xp; // declares xp as a pointer to an integer
  - o xp = &x; // xp receives the address of 'x'
- Pointer variables can be "assigned":
  - o int \*p1, \*p2;
  - o p2 = p1;
  - o Assigns one pointer to another.
  - o "Make p2 point to where p1 points".
- Do not confuse with:
  - $\circ$  \*p1 = \*p2;
  - O Assigns "value pointed to" by p1, to "value pointed to" by p2.

#### Uses of the Assignment Operator With Pointer Variables

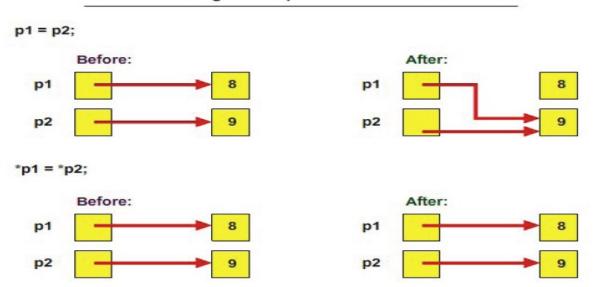

# Example # Program to assign the address of variable to pointer, and print the data using pointer variable

```
#include <stdio.h>
void main()
{
     int n;
     int *ptr;
     n=10;
     ptr=&n;
     printf("\nValue of n is : %d", *ptr );
     printf("\nValue of &n is %u", ptr);
}
Output
```

Value of n is: 10 Value of &n is: 65522

## Example # Program to assign the address of two variable to two pointer, and print the sum of data using pointer variable

```
#include <stdio.h>
void main()
{
     int a,b;
     int *ptr1, *ptr2;
     a=10;
     b=20;

     ptr1=&a;
     ptr2=&b;

     printf("\nValue of sum is : %d", *ptr1 + *ptr2 );
}

Output

Value of sum is : 20
```

## Example # Program to assign the address of two variable to two pointer, and print the greatest of data using pointer variable

Greatest is: 20